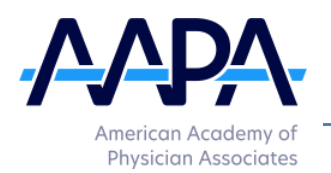

# **Where to find PubMed**

<https://pubmed.ncbi.nlm.nih.gov/advanced/>

# **How to Build a Search Query**

Go to PubMed online<https://pubmed.ncbi.nlm.nih.gov/advanced/>

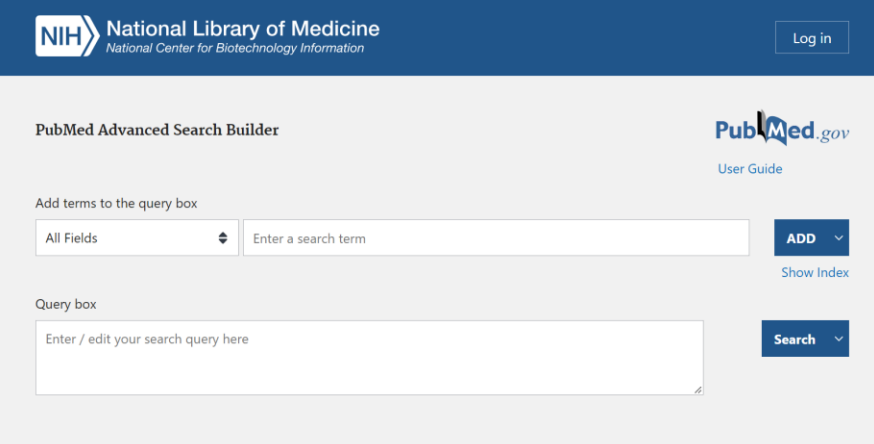

The following search tools may help you build your own search terms aligned to the National PA Research Agenda. All you need to do is

- (1) pick a profession (e.g., PA, NP, or both)
- (2) a time frame (e.g., in the past 10 years), and
- (3) a search term and
- (4) enter it in the Query Box.

# **Part 1: Pick a Profession**

# PA

("physician assistants "[MeSH Terms])

# NP

("nurse practitioners "[MeSH Terms])

# Both

(("physician assistants "[MeSH Terms]) OR ("nurse practitioners "[MeSH Terms]))

# **Part 2: Pick a Time Frame**

AND ("last 10 years"[Date - Publication])

# **Part 3: Pick a Locations**

# US Only

AND (north america[mesh:noexp] OR united states[mesh]) NOT (africa[mesh] OR asia[mesh] OR australia[mesh] OR canada[mesh] OR europe[mesh] OR south america[mesh])

# For all locations

Omit the location parameter.

# **Part 4: Pick a Set of Search Terms Aligned to National PA Research Agenda**

## Cost-Effectiveness of PAs

AND ( ("Costs and Cost Analysis" [Mesh] OR "Efficiency" [Mesh] OR "employment" [mesh]) OR ("cost effective" OR "value" ))

#### Patient Outcomes

AND ( "Treatment Outcome" [Mesh] OR "Quality of Health Care"[Mesh])

## Access to Care

AND (( "Health Services Accessibility" [Mesh] ) OR ( "Rural Health Services" [Mesh] )OR ("access to care" OR "underserved"))

PA Supply and Demand AND "last 10 years"[Date - Publication]

PA Workforce Composition AND ("employment" [mesh] OR "characteristic" OR "demographic" OR "composition")

#### PA Readiness to Practice

AND ("employment" [mesh] OR "Professional Autonomy"[Mesh] OR "readiness to practice" or ("education" and "prepared"))

Understanding PA Roles AND ("employment" [mesh] OR "physician assistant role")

# Healthcare Team Outcomes

AND ("Patient Care Team"[Mesh] AND (("Evidence-Based Practice"[Mesh] OR "Health Services Research"[Mesh]) OR (outcome)))

# Healthcare Team Dynamics

AND ("Patient Care Team"[Mesh] AND ("Evidence-Based Practice"[Mesh] OR "Health Services Research"[Mesh] OR "Incivility"[Mesh] OR "Work Engagement"[Mesh] OR "Occupational Stress"[Mesh] "Workplace Violence"[Mesh]) OR ("relationship" or "dynamic" or "interaction"))

#### Patient Safety

AND (("Patient Safety "[Mesh]) OR ("malpractice"))

#### PA Doctorates

AND (("Educational Status"[Mesh]) OR ("doctorate" OR "doctoral"))

# Clinical Sites and Preceptors

AND (("Preceptorship"[Mesh]) OR ("clinical site" OR "clinical rotation"))

## PA Work Settings

AND (("employment" [mesh] OR "Workplace"[Mesh]) OR ("setting"))

## PA Career Flexibility

AND ("employment" [mesh] OR "career flexibility" OR "specialty change" OR "Career change")

## Expansion of PA Roles

AND ("Leadership"[Mesh] OR "Teaching"[Mesh] OR "Research"[Mesh] OR "Consultants"[Mesh] OR "employment" [mesh] OR ("practice owner" OR "role expansion"))

# PA Specialization AND ("Medicine"[Mesh] or "Primary Health Care"[Mesh])

Impact of Regulation on PA Education AND (("Legislation" OR "regulation") AND "education")

# Defining Quality PA Education AND ("quality" AND "Education")

# Patient Satisfaction

AND ("patient satisfaction" [mesh] OR "consumer behavior" [mesh])

#### Cost of Education

AND ("Costs and Cost Analysis"[Mesh] AND ("education" or "degree")

# **Step 5: Put it Together and Search**

Two examples of how the search terms will be combined.

# PAs and NPs role increasing access to care in the past 10 years

(("physician assistants "[MeSH Terms]) OR ("nurse practitioners "[MeSH Terms])) AND ("last 10 years"[Date - Publication]) AND (north america[mesh:noexp] OR united states[mesh]) NOT (africa[mesh] OR asia[mesh] OR australia[mesh] OR canada[mesh] OR europe[mesh] OR south america[mesh]) AND (( "Health Services Accessibility" [Mesh]) OR ( "Rural Health Services" [Mesh] )OR ("access to care" OR "underserved"))

#### Patient satisfaction with PAs in the past 5 years

("physician assistants "[MeSH Terms]) AND ("last 5 years"[Date - Publication]) AND (north america[mesh:noexp] OR united states[mesh]) NOT (africa[mesh] OR asia[mesh] OR australia[mesh] OR canada[mesh] OR europe[mesh] OR south america[mesh]) AND ("patient satisfaction" [mesh] OR "consumer behavior" [mesh])

# **Using MeSH to Build Additional Search Terms**

MeSH stands for Medical Subject Headings. They are the specific terms used for indexing journal articles within PubMed.

On the main PubMed Page, select "Explore MeSH Database" https://pubmed.ncbi.nlm.nih.gov/

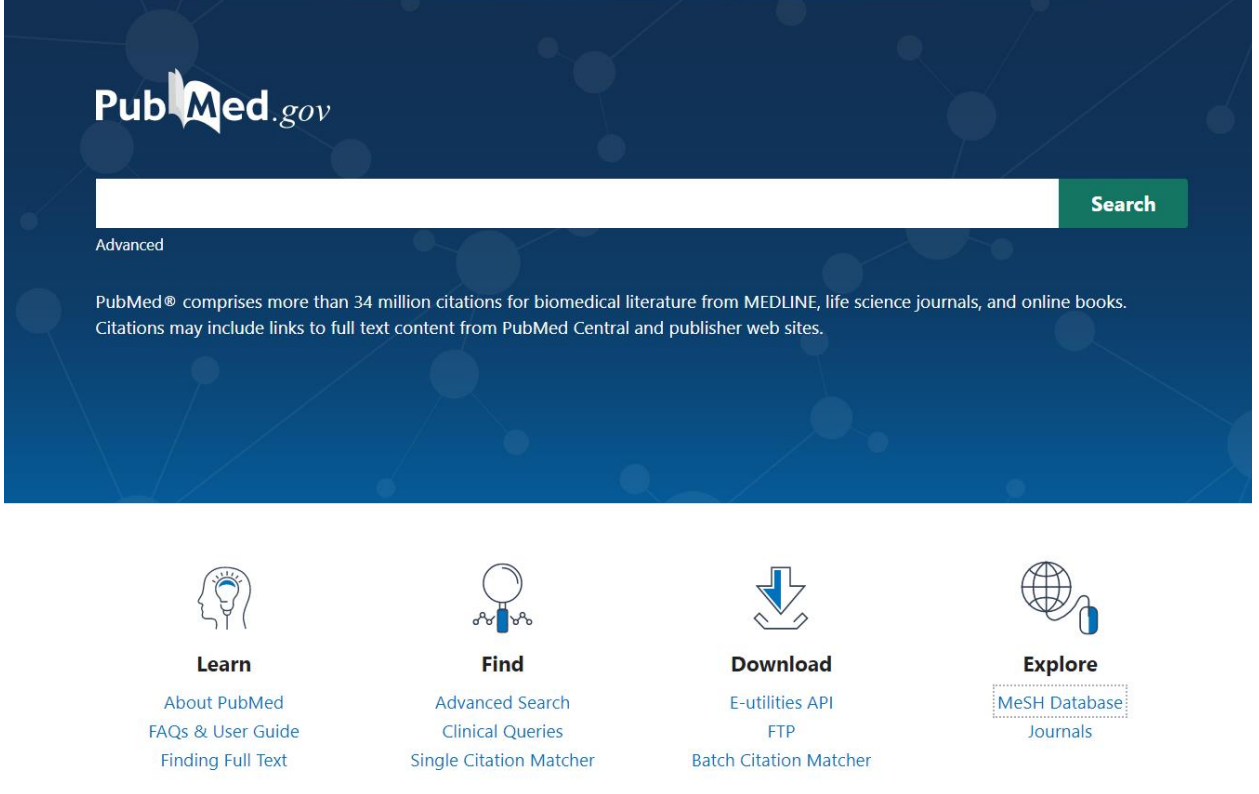

You will get to the MeSH search tool

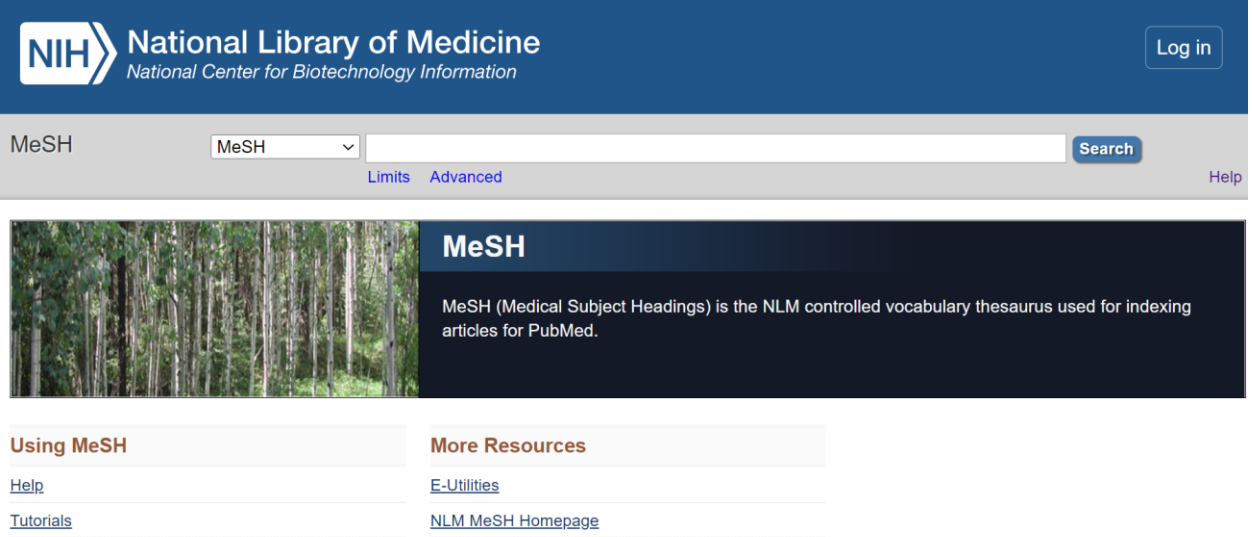

Searching "Dermatology" will bring up all of the search builder topics. You can select one or more subheadings or select none. Then click add to search builder on the right hand side. This will give you a search term to add at Step 3 above.

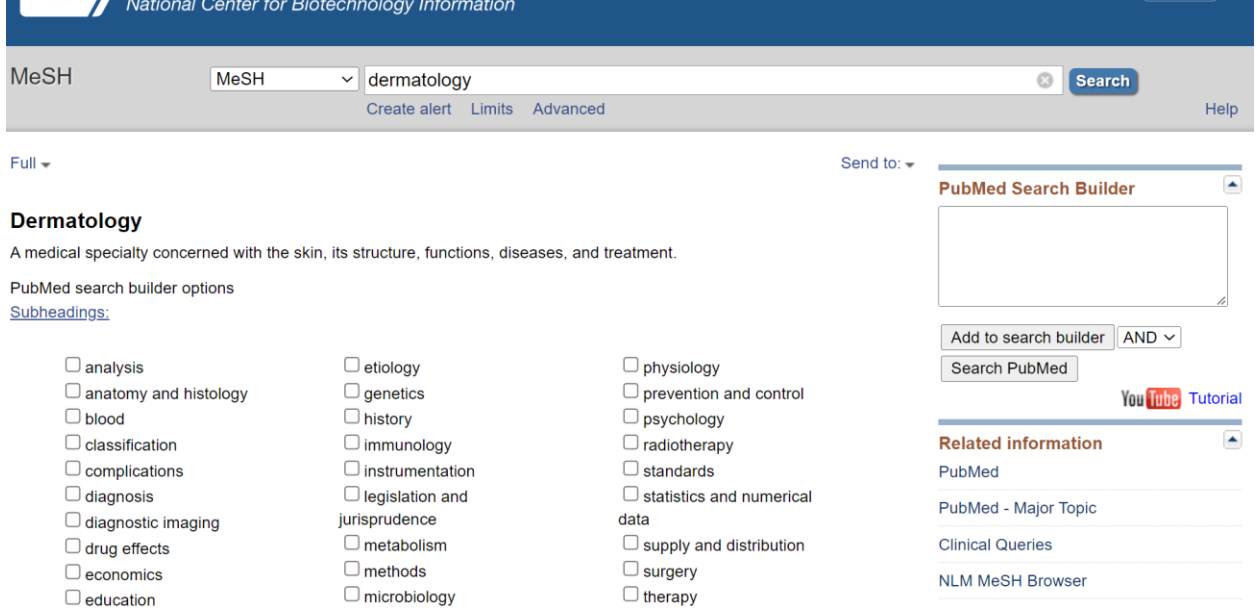

Selecting no subheadings

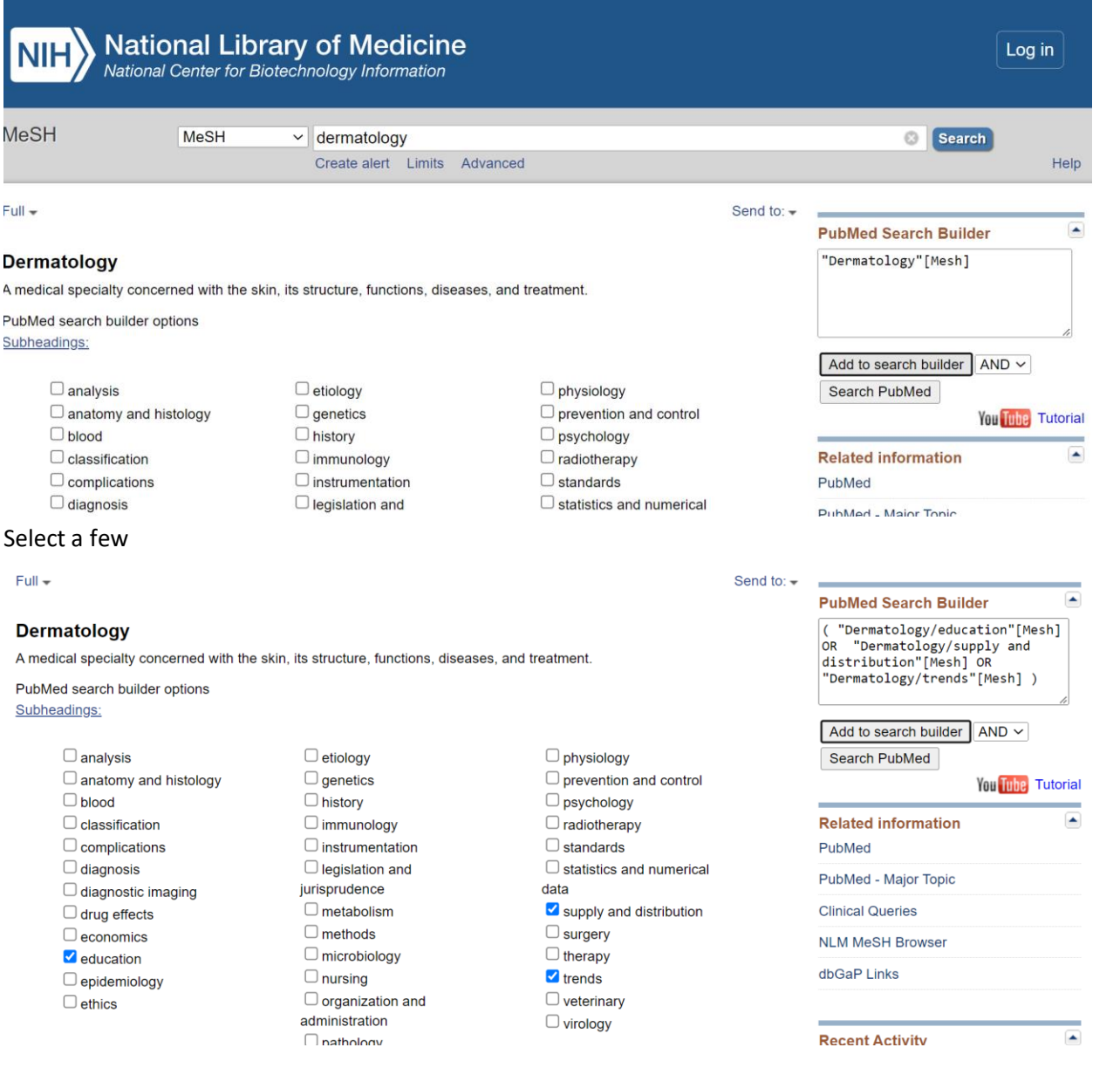